Please delete this text box once you have read this information. You are able to change this to suit your preferences, you can change the font, the colour, you can add borders, headers, footers, etc.

## **Student Name**

## **Contact Details**

## **Address**

# Phone / Mobile Email

Please delete this text box once you have read this information. You are able to change the picture by clicking on the picture and selecting "Change picture", either on the toolbar or on the right click menu.

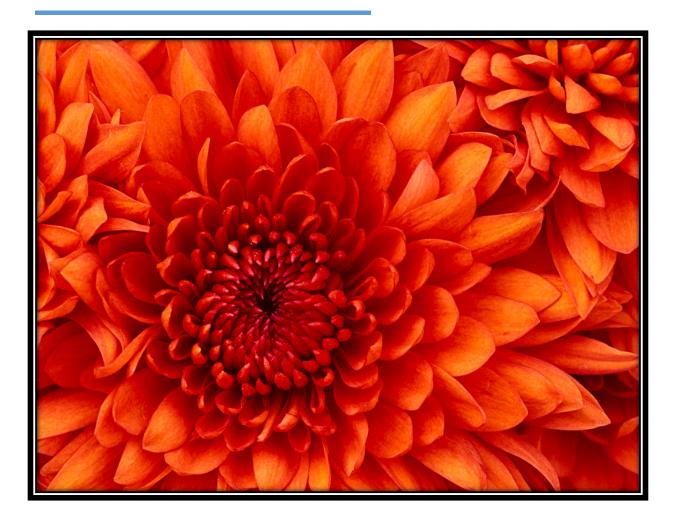

### **Course name - Project Name**

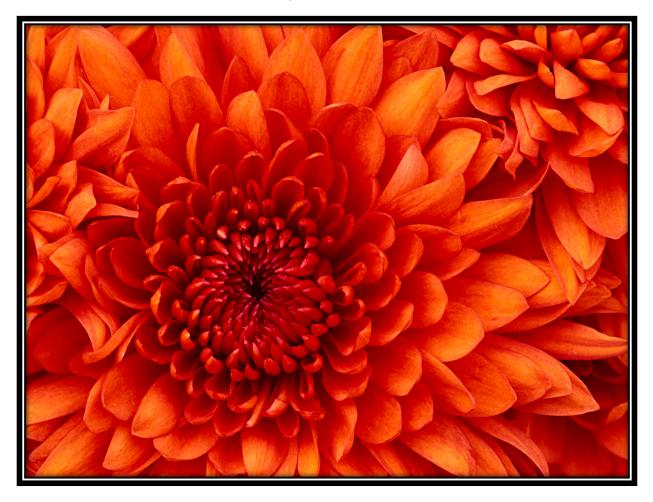

## **Course name – Project Name**

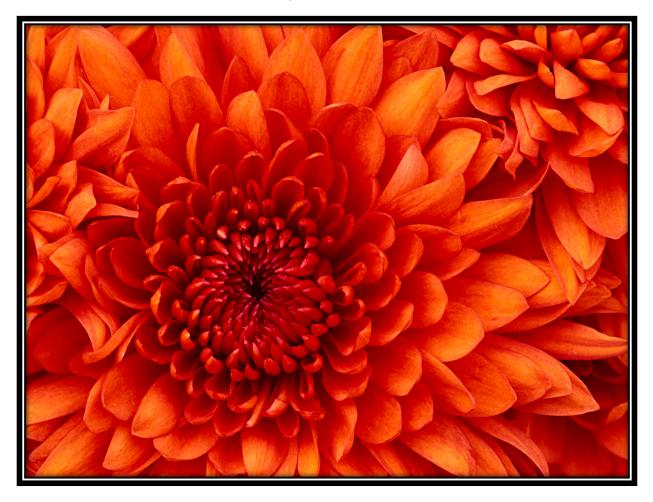

## **Course name – Project Name**

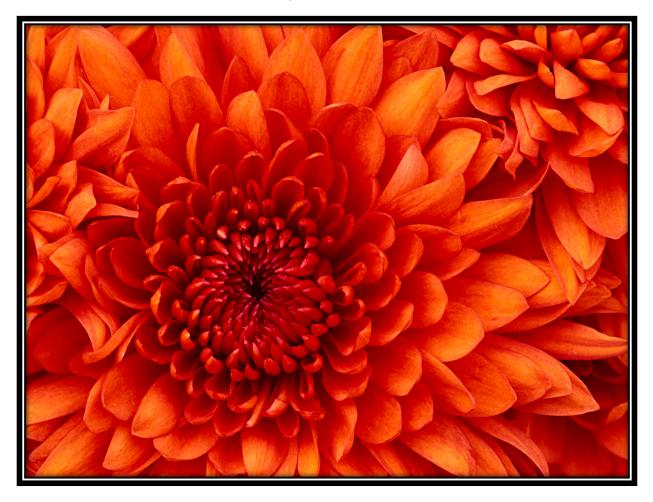

## **Course name – Project Name**

Please delete this text box once you have read this information. If you require more pages, select one of the pages above and copy. Then go below your last page and paste this in. Please ensure that each project starts on a new page and that the information you have fits neatly on the page. Contact me (Mrs Douglas) if you have any questions. I would love to see your completed document if you could email it to me.